# Vector Αρχιτεκτονικές, SIMD Extensions & GPUs

# Πηγές/Βιβλιογραφία

- "Computer Architecture: A Quantitative Approach", J. L. Hennessy, D. A. Patterson, Morgan Kaufmann Publishers, INC. 6 th Edition, 2017
- Krste Asanovic, "Vectors & GPUs", CS 152 Computer Architecture and Engineering, EECS Berkeley, 2018
	- <https://inst.eecs.berkeley.edu/~cs152/sp18/lectures/L15-Vectors.pdf>
	- <https://inst.eecs.berkeley.edu/~cs152/sp18/lectures/L17-GPU.pdf>
- Onur Mutlu, "SIMD Processors & GPUs", Computer Architecture – ETH Zurich, 2017 (slides)
	- [https://safari.ethz.ch/architecture/fall2017/lib/exe/fetch.php?media=onur-comparch](https://safari.ethz.ch/architecture/fall2017/lib/exe/fetch.php?media=onur-comparch-fall2017-lecture8-afterlecture.pdf)fall2017-lecture8-afterlecture.pdf
	- <https://www.youtube.com/watch?v=6DqM1UpTZDM>
	- [https://safari.ethz.ch/architecture/fall2017/lib/exe/fetch.php?media=onur-comparch](https://safari.ethz.ch/architecture/fall2017/lib/exe/fetch.php?media=onur-comparch-fall2017-lecture9-afterlecture.pdf)fall2017-lecture9-afterlecture.pdf
	- <https://www.youtube.com/watch?v=mgtlbEqn2dA>

# Προσεγγίσεις Αύξησης Απόδοσης

- **Παραλληλισμός σε επίπεδο εντολής (Instruction Level Parallelism – ILP)**
	- Εξαρτάται από τις πραγματικές εξαρτήσεις δεδομένων που υφίστανται ανάμεσα στις εντολές.
- **Παραλληλισμός σε επίπεδο νήματος (Thread-Level Parallelism – TLP)**
	- Αναπαρίσταται ρητά από τον προγραμματιστή, χρησιμοποιώντας πολλαπλά νήματα εκτέλεσης τα οποία είναι εκ κατασκευής παράλληλα.
- **Παραλληλισμός σε επίπεδο δεδομένων (Data-Level Parallelism – DLP)**
	- Αναπαρίσταται ρητά από τον προγραμματιστή ή δημιουργείται αυτόματα από τον μεταγλωττιστή.
	- Οι ίδιες εντολές επεξεργάζονται πολλαπλά δεδομένα ταυτόχρονα

# Ταξινόμηση Παράλληλων Αρχιτεκτονικών

- *Single Instruction stream, Single Data stream (SISD)*
	- Uniprocessor.
- *Single Instruction stream, Multiple Data streams (SIMD)*
	- Πολλαπλοί επεξεργαστές, ίδιες εντολές, διαφορετικά δεδομένα (*data-level parallelism*).
- *Multiple Instruction streams, Single Data stream (MISD)*
	- Μέχρι σήμερα δεν έχει εμφανιστεί στην αγορά κάποιο τέτοιο σύστημα (είναι κυρίως για fault tolerance, π.χ. υπολογιστές που ελέγχουν πτήση αεροσκαφών).
- *Multiple Instruction streams, Multiple Data streams (MIMD)*
	- O κάθε επεξεργαστής εκτελεί τις δικές του εντολές και επεξεργάζεται τα δικά του δεδομένα. Πολλαπλά παράλληλα νήματα (thread-level parallelism).

[Mike Flynn, "Very high-speed computing systems". Proc. of IEEE 54, 1966]

## Παραλληλισμός σε επίπεδο Δεδομένων

- Προκύπτει από το γεγονός ότι οι ίδιες εντολές επεξεργάζονται πολλαπλά διαφορετικά δεδομένα ταυτόχρονα.
	- Πολλαπλές «επεξεργαστικές» μονάδες
- Παραδείγματα εφαρμογών με σημαντικό παραλληλισμό δεδομένων:
	- Επιστημονικές εφαρμογές (πράξεις με πίνακες)
	- Επεξεργασία εικόνας και ήχου
	- Αλγόριθμοι μηχανικής μάθησης

# Παραλληλισμός σε επίπεδο Δεδομένων

- Γιατί Single Instruction Multiple Data (SIMD) αρχιτεκτονική?
- Μια εντολή  $\rightarrow$  πολλαπλά δεδομένα  $\rightarrow$  Καλύτερο energyefficiency
	- Όταν υπάρχει DLP εξαρτάται από την εφαρμογή, τον αλγόριθμο, προγραμματιστή, τον μεταγλωττιστή
	- Mobile devices
- Ο προγραμματιστής συνεχίζει να σκέφτεται (περίπου) ακολουθιακά

## DLP Αρχιτεκτονικές

- **1. Vector**
- 2. SIMD Extensions
- 3. GPUs

## Vector Architecture

- Πρόκεται για αρχιτεκτονική που υποστηρίζει στο υλικό την εκτέλεση διανυσμάτων ή αλλιώς vectors
- Ένας vector (διάνυσμα) είναι ένας μονοδιάστατος πίνακας αριθμών
	- Εμφανίζονται σε πολλές εφαρμογές

**for (i=0; i<n; i++)**  $C[i] = A[i] + B[i];$ 

- Ιστορικά
	- Εμφανίστηκαν στην δεκαετία του 1970
	- Κυριάρχησαν στον χώρο του supercomputing (1970-1990)
	- Σημαντικά πλεονεκτήματα για συγκεκριμένες εφαρμογές επανέρχονται δυναμικά

## Vector Architecture – Γενική Ιδέα

- 1. Φέρνει από την μνήμη ένα σύνολο δεδομένων και τα αποθηκεύει σε μεγάλα register files  $\rightarrow$  Vector registers
- 2. Εκτελεί μία πράξη στο σύνολο όλων αυτών των δεδομένων
- 3. Γράφει τα αποτελέσματα πίσω στην μνήμη
- Οι καταχωρητές ελέγχονται από τον compiler και χρησιμοποιούντια για να:
	- Κρύψουν τον χρόνο πρόσβασης στην μνήμη
	- Εκμεταλλευτούν το memory bandwidth

#### *Vector Instructions & Architecture Support*

## Vector Architecture – Functionality

- Μια εντολή vector πραγματοποιεί μία πράξη σε κάθε στοιχείο του vector σε διαδοχικούς κύκλους
	- Pipelined functional units
	- Κάθε στάδιο του pipeline επεξεργάζεται ένα διαφορετικό στοιχείο
- Οι vector εντολές επιτρέπουν την υλοποίηση pipelines με περισσότερα στάδια (deep pipelines)
	- Δεν υπάρχουν εξαρτήσεις μέσα στους vectors
	- Δεν υπάρχει έλεγχος ροής μέσα στους vectors
	- H γνώση των strides σχετικά με τις προσβάσεις στην μνήμη επιτρέπει αποτελεσματικό prefetching

### Vector Architecture – Functionality

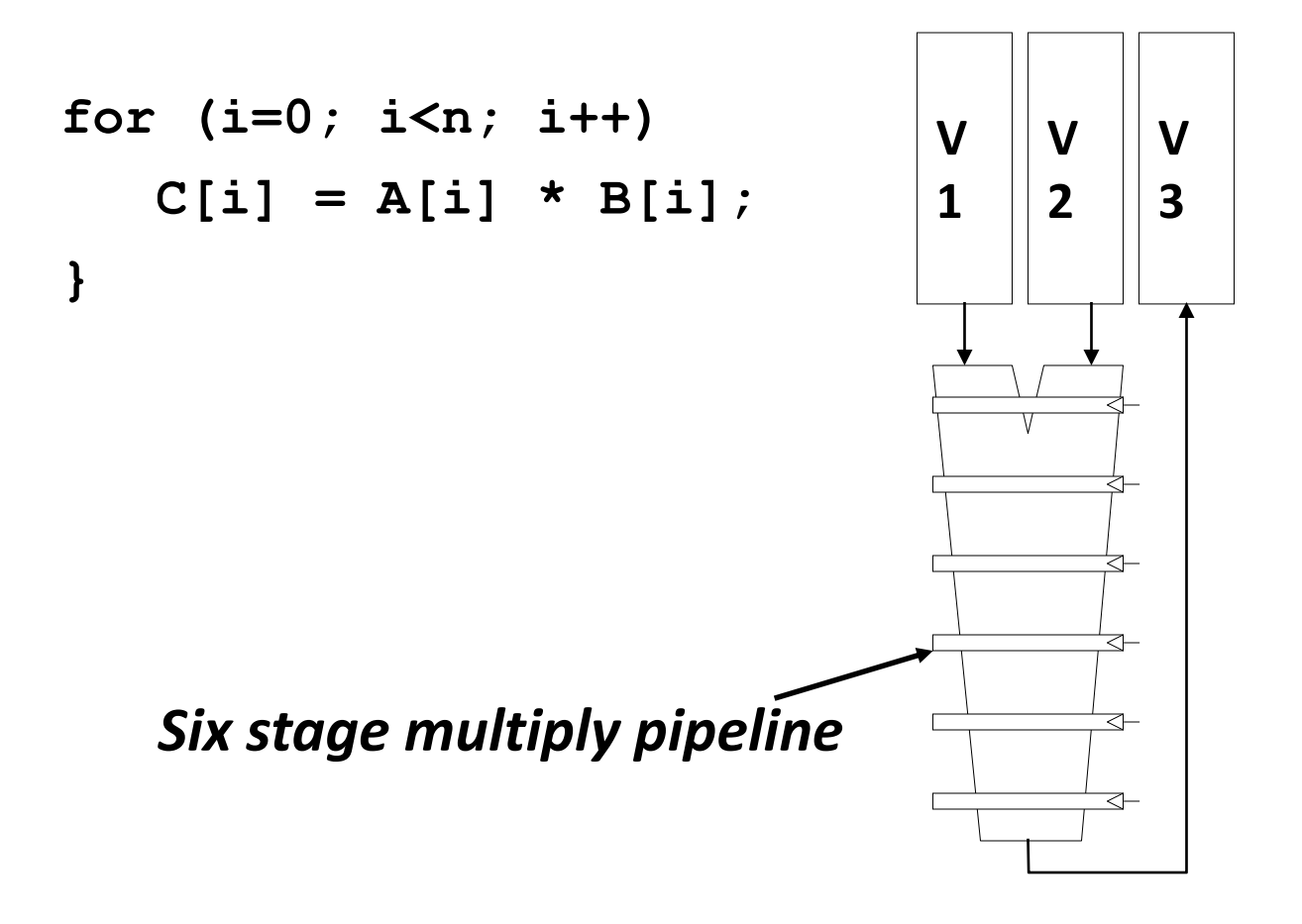

 $V1 * V2 \rightarrow V3$ 

## Vector Architecture – Cray-1 (1978)

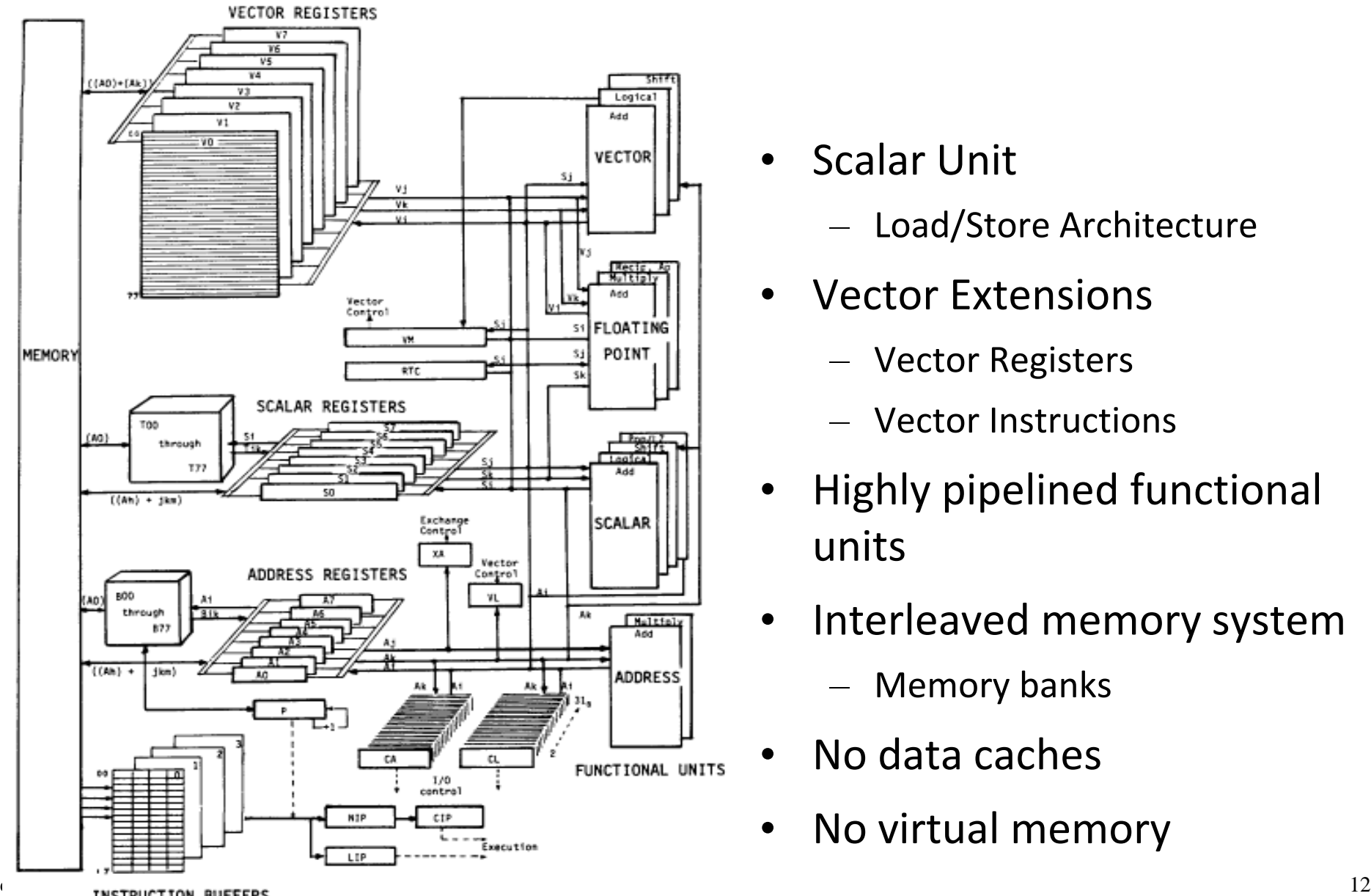

- Scalar Unit
	- Load/Store Architecture
- Vector Extensions
	- Vector Registers
	- Vector Instructions
- Highly pipelined functional units
- Interleaved memory system
	- Memory banks
- No data caches
- No virtual memory

## Vector Architecture – Πλεονεκτήματα

- Δεν υπάρχουν εξαρτήσεις μέσα στους vectors
	- H pipeline τεχνική δουλεύει πολύ καλά
	- Επιτρέπει την ύπαρξη deep pipelines
- Κάθε εντολή αντιπροσωπεύει πολλή δουλειά
	- Απλούστερη λογική για instruction fetch και ανάγκη για λιγότερο memory bandwidth λόγω instructions
- Οι προσβάσεις στην μνήμη γίνονται με regular patterns
- Λιγότερα branch instructions

## Vector Architecture – Μειονεκτήματα

- Δουλεύει καλά μόνο όταν υπάρχει διαθέσιμος παραλληλισμός δεδομένων στην εφαρμογή
- Μπορεί να δημιουργηθεί πρόβλημα λόγω memory bandwidth όταν:
	- Ο λόγος των εντολών υπολογισμού προς τις εντολές μνήμης δεν καλύπτει το κόστος της ανάγνωσης/εγγραφής των vectors από την μνήμη
	- Τα δεδομένα δεν είναι κατάλληλα αποθηκευμένα στην μνήμη (memory banks)

## Vector Architecture – VMIPS

- RV64V (RISC-V base instructions + vector extensions)
	- Αρχιτεκτονική βασισμένη στον Cray-1
- Vector data registers
	- 32 registers, 64-bits wide each element
	- 16 read ports & 8 write ports
- Vector functional units
	- Fully pipelined
	- Data and control hazard detection
- Vector load/store unit
	- Fully pipelined
	- One word per clock cycle after initial latency
- Scalar registers
	- 31 general purpose registers + 32 floating point registers

## Vector Architecture – Registers

- Vector data registers
- Vector control registers
	- VLEN, VMASK, VSTR
- VLEN (Vector Length Register)
	- Δηλώνει το μέγεθος του vector
	- Η μέγιστη τιμή του καθορίζεται από την αρχιτεκτονική
		- MVL Maximum Vector Length
- VMASK (Vector Mask Register)
	- Δηλώνει τα στοιχεία του vector στα οποία εφαρμόζονται οι vector instructions
- VSTR (Vector Stride Register)
	- Δηλώνει την απόσταση των στοιχείων στην μνήμη για την δημιουργία ενός vector

## DAXPY Παράδειγμα – Scalar Code

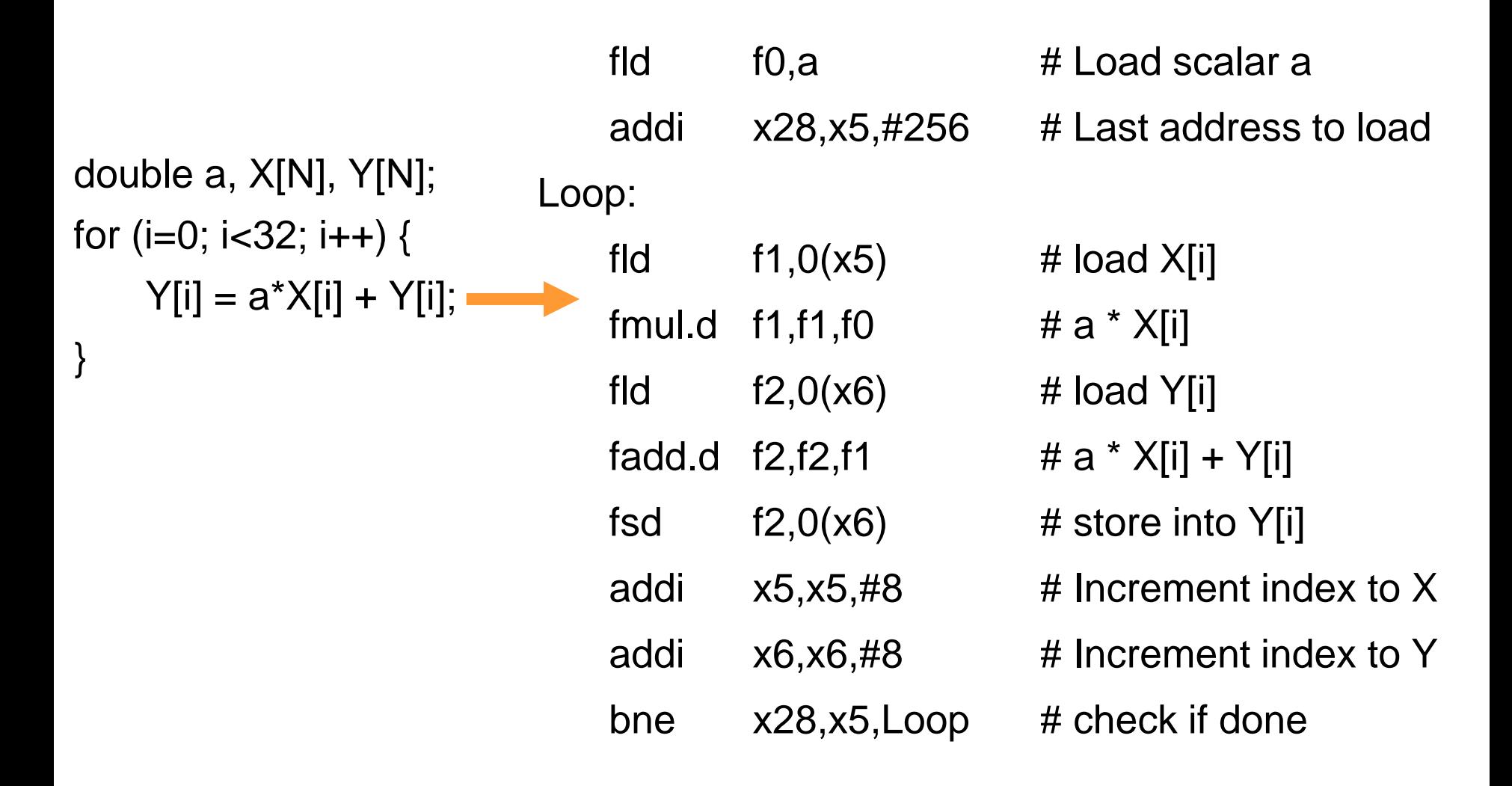

## DAXPY Παράδειγμα – Vector Code

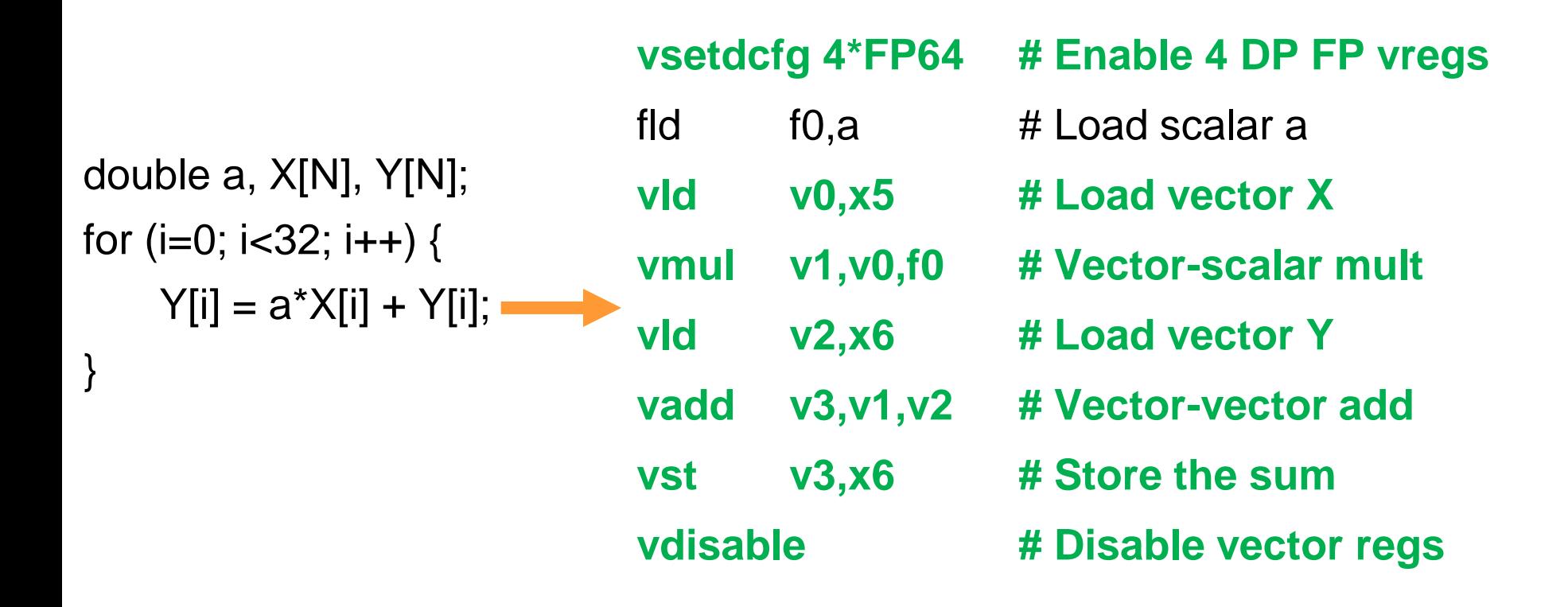

#### *8 instructions for RV64V (vector code)*

#### *vs. 258 instructions for RV64G (scalar code)*

## Vector Execution Time

- Η επίδοση εξαρτάται από τρεις παράγοντες:
	- Μέγεθος των vectors
	- Δομικοί κίνδυνοι (structural hazards)
	- Εξαρτήσεις δεδομένων (data dependencies)
- **Lanes** 
	- Πολλαπλά παράλληλα pipelines που παράγουν δύο ή περισσότερα αποτελέσματα σε κάθε κύκλο
- **Convoy** 
	- Vector instructions που θα μπορούσαν να εκτελεστούν ταυτόχρονα
		- Χωρίς δομικούς κινδύνους

## Vector Chaining & Chimes

• Ακολουθίες από read-after-write εξαρτήσεις δεδομένων τοποθετούνται στο ίδιο convoy και εκτελούνται μέσω της τεχνικής του *chaining*

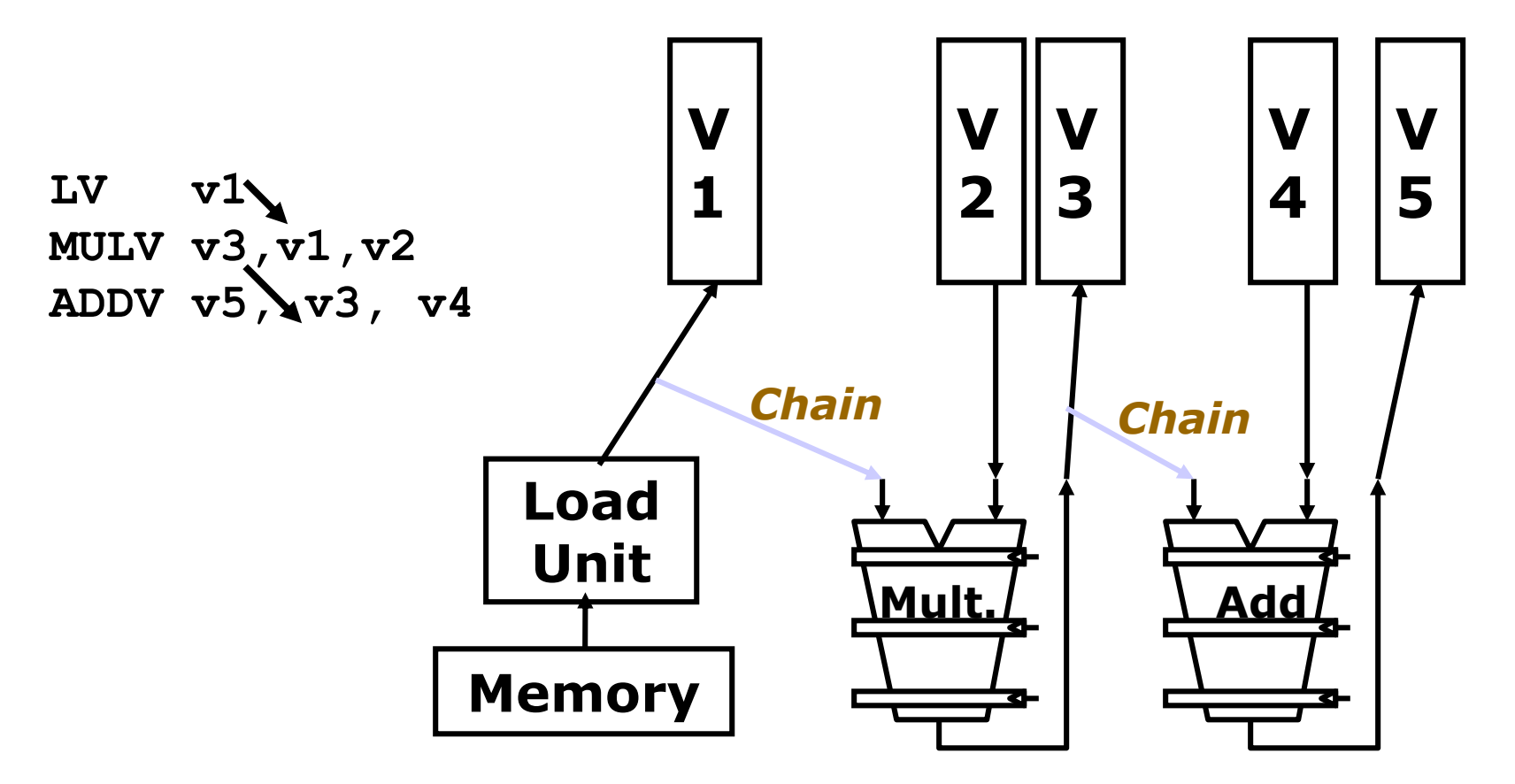

## Vector Chaining & Chimes

- **Chaining** 
	- Μια vector εντολή ξεκινάει να εκτελείται καθώς στοιχεία του vector source operand γίνονται διαθέσιμα
- Chime
	- Μονάδα χρόνου για την εκτέλεση ενός convoy
	- *m* convoys εκτελούνται σε *m chimes* για vector length *n*
	- Χρειάζεται *(m* x *n)* κύκλους για vector length *n*

## Vector Chaining & Chimes – Παράδειγμα

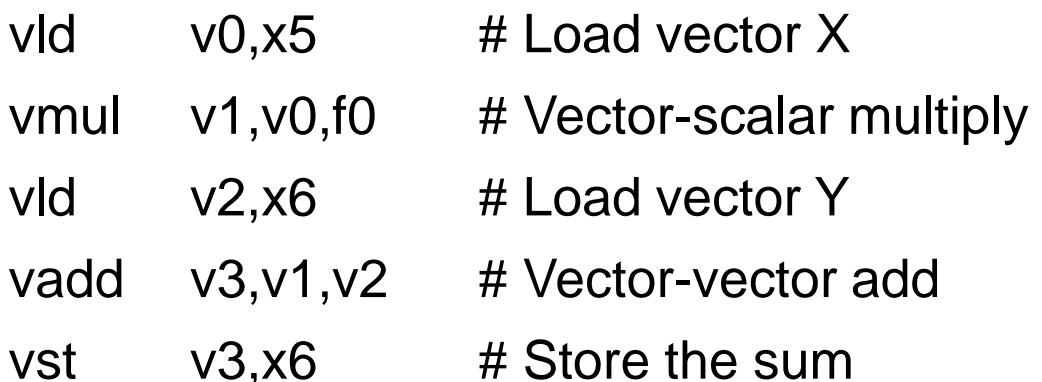

Convoys:

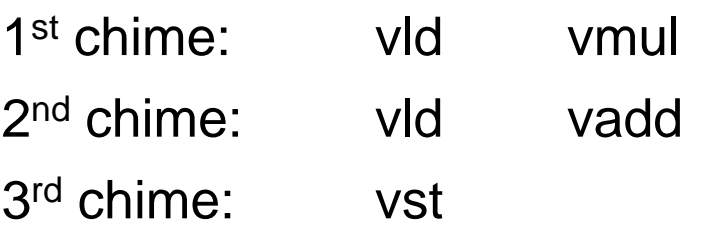

- 3 chimes, 2 FP ops per result, cycles per FLOP = 1.5
- For 32 element vectors, requires  $32 \times 3 = 96$  clock cycles

## Vector Architecture – Challenges

- **Start up time** Καθυστέρηση μέχρι να γεμίσει το pipeline
- **Execute more than vector elements per cycle?**
	- Multiple lanes execution
- **Vector length != Maximum Vector Length (MVL)?**
	- Vector Length Register + Strip mining
- **If statements + vector operations?**
	- Vector Mask Register + Predication
- **Memory system?**
	- Memory banks
- **Multiple dimensional matrices?**
	- Vector Stride Register
- **Sparse matrices?**
	- Scatter/gather operations
- **Programming a vector computer?**

# Multiple Lanes Execution

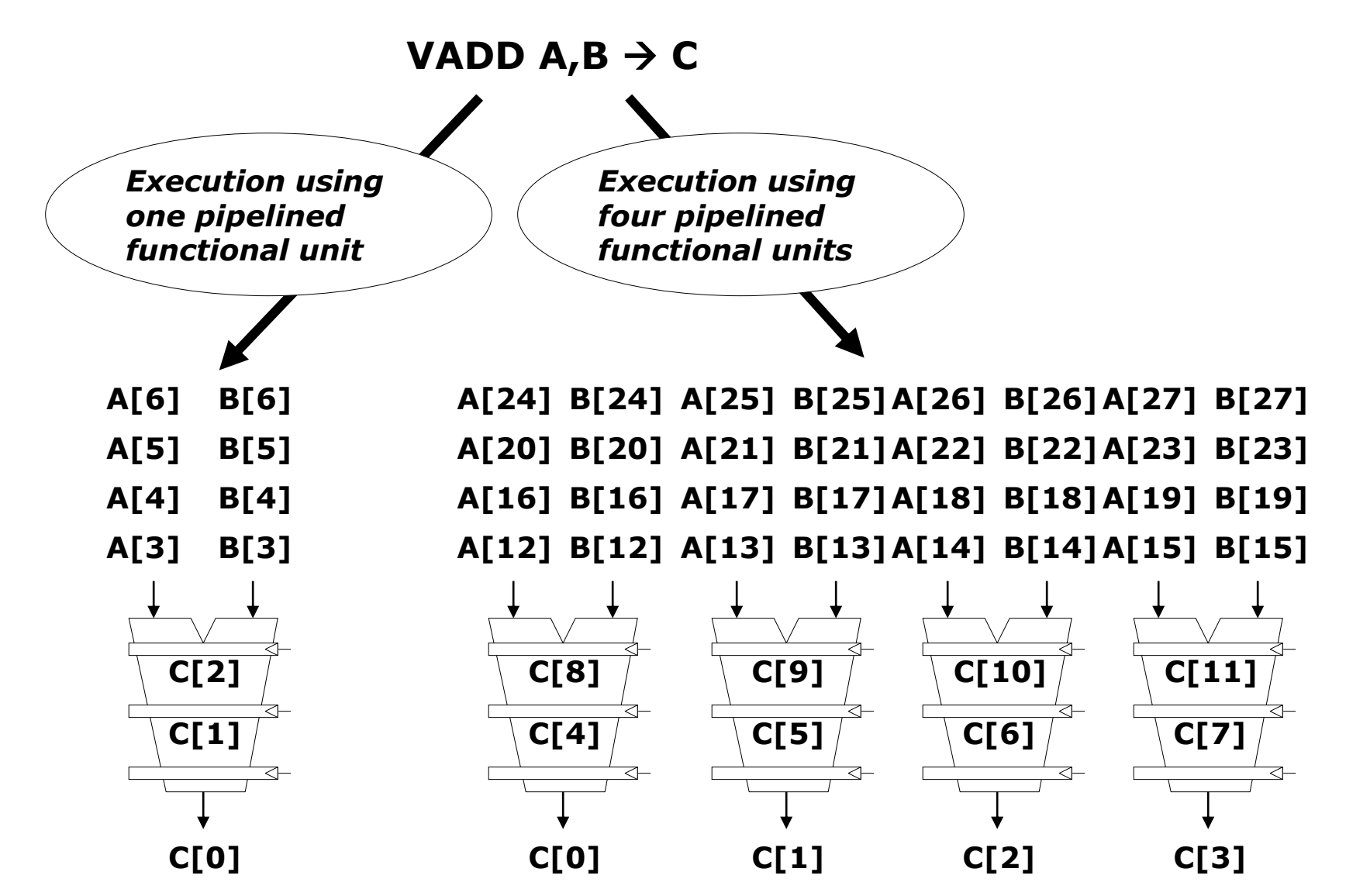

## Multiple Lanes Execution

Το στοιχείο *n* του vector register A είναι "hardwired"στο στοιχείο *n* του vector register  $B \to m$ ultiple HW lanes *Functional Unit*

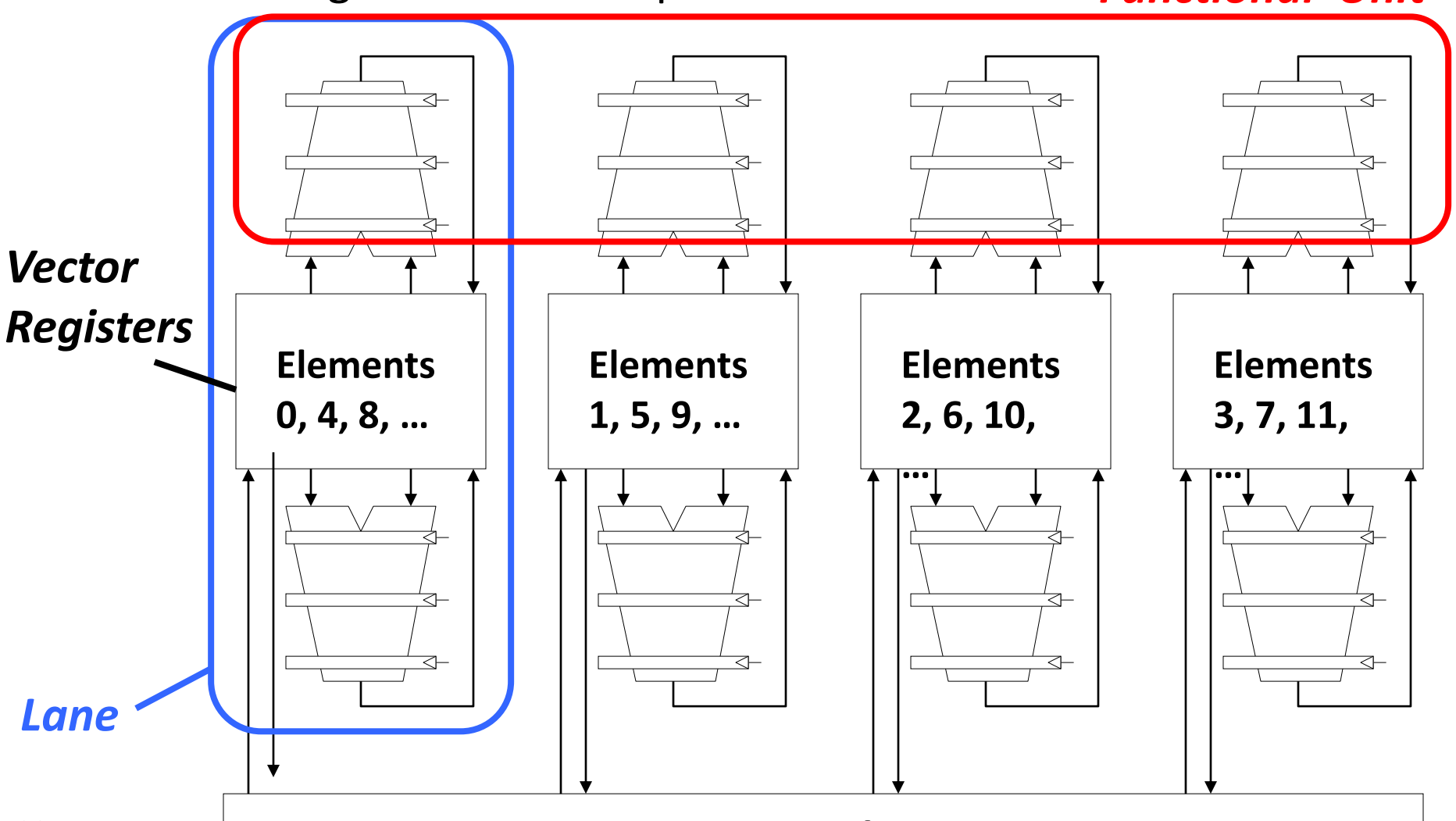

cslab@ntua 2017-2018 25 *Memory Subsystem*

## Vector Instruction Parallelism

- Can overlap execution of multiple vector instructions
	- example machine has 32 elements per vector register and 8 lanes

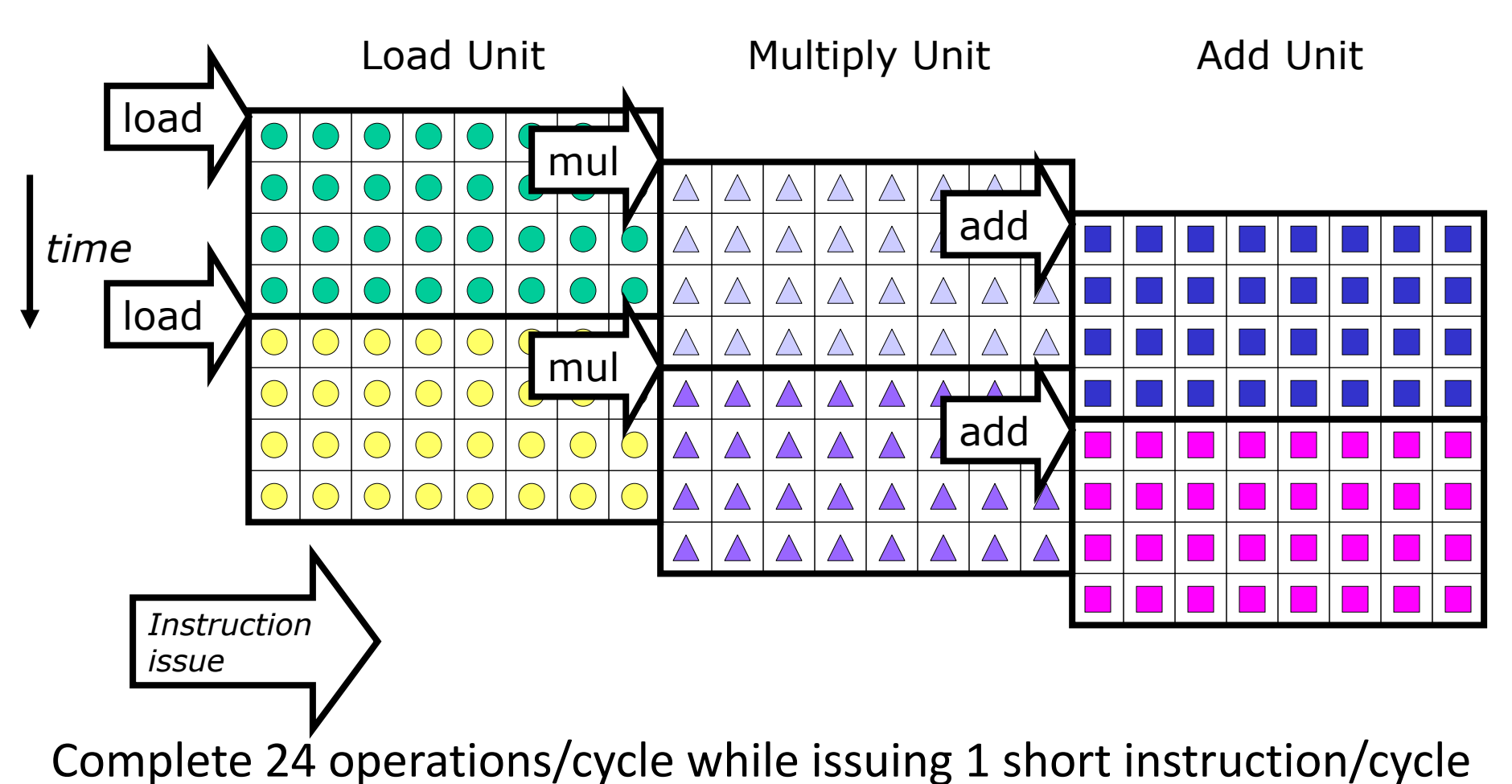

 $\cosh\omega$ ntua 2017-2018  $\cosh\omega$ 

## Vector Length Register – Strip-Mining Technique

vsetdcfg 2 DP FP  $#$  Enable 2 64b Fl.Pt. regs

fld f0,a  $#$  Load scalar a

**loop: setvl t0,a0 # vl = t0 = min(mvl,n)** 

**vld v0,x5 # Load vector X**

slli t1, t0, 3  $\#$  t1 = vl  $*$  8 (in bytes)

add  $x5, x5, t1$  # Increment pointer to X by  $vl*8$ 

- **vmul v0,v0,f0 # Vector-scalar mult**
- **vld v1,x6 # Load vector Y**
- **vadd v1,v0,v1 # Vector-vector add**

sub a0, a0, t0  $\# n = v1$  (t0)

vst v1, $x6$  # Store the sum into Y

add  $x6, x6, t1$  # Increment pointer to Y by  $vl^*8$ 

**bnez a0,loop # Repeat if n != 0**

 $\text{cslab@ntua 2017-2018} \quad \text{Vdisable} \quad \quad \text{# Disable vector regs} \quad \quad \text{ }^{27}$ 

for  $(i=0; i {$ 

}

 $Y[i] = a^*X[i] + Y[i];$ 

## Vector Mask Registers Disable elements through predication

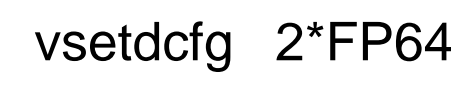

for (i = 0; i < 64; i=i+1) {

 $X[i] = X[i] - Y[i];$ 

if  $(X[i] := 0)$ 

}

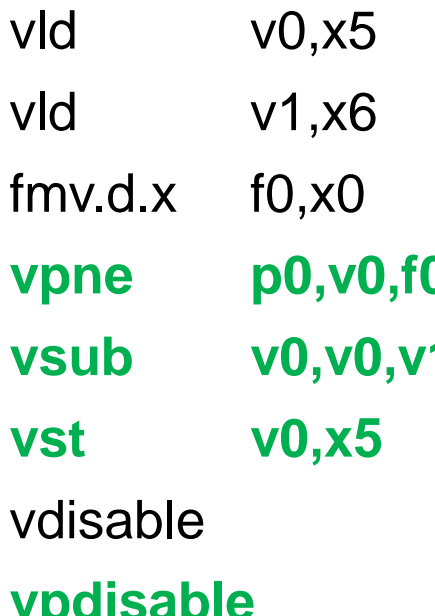

- $#$  Enable 2 64b FP vector regs
- **vsetpcfgi 1 # Enable 1 predicate register**
	- $#$  Load vector X into v0
	- $#$  Load vector Y into v1
	- $# Put (FP)$  zero into f0
		- **vpne p0,v0,f0 # Set p0(i) to 1 if v0(i)!=f0**
	- **# Subtract under vector mask**
	- *#* **Store the result in X**
	- # Disable vector registers
- $\cosh\omega$ ntua 2017-2018 28 **vpdisable # Disable predicate registers**

## Memory Banks

- Το σύστημα μνήμης πρέπει να υποστηρίζει υψηλό bandwidth για vector loads & stores
- Προσέγγιση: Διαμοιρασμός των προσβάσεων μνήμης σε πολλαπλά banks
- H μνήμη χωρίζεται σε banks τα οποία προσπελαύνονται ανεξάρτητα
	- Control bank addresses independently
	- Load or store non sequential words
	- Support multiple vector processors sharing the same memory
- Μπορεί να εξυπηρετήσει Ν παράλληλες προσπελάσεις αν όλες πηγαίνουν σε διαφορετικά banks

## Memory Banks

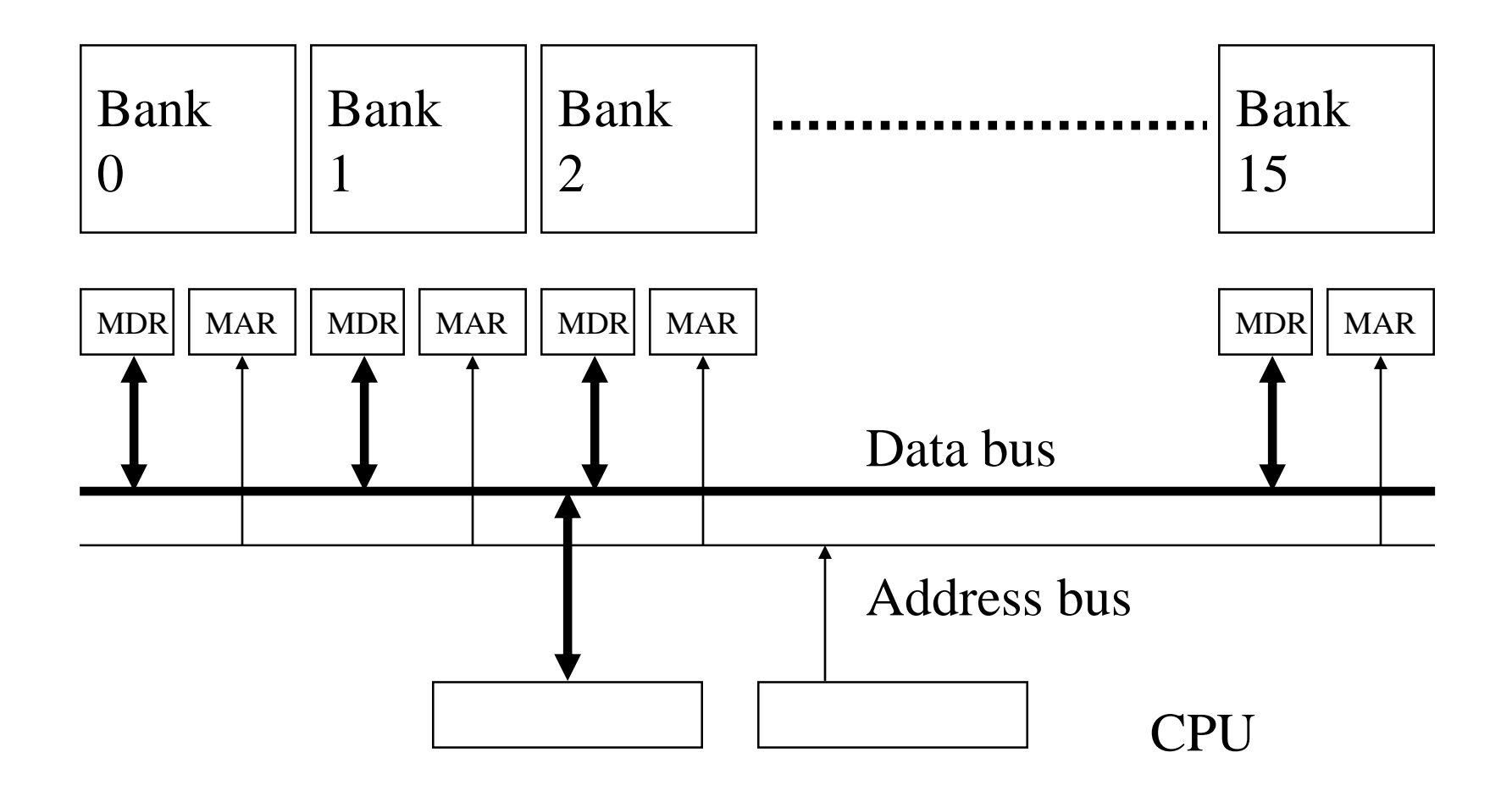

## Memory Banks

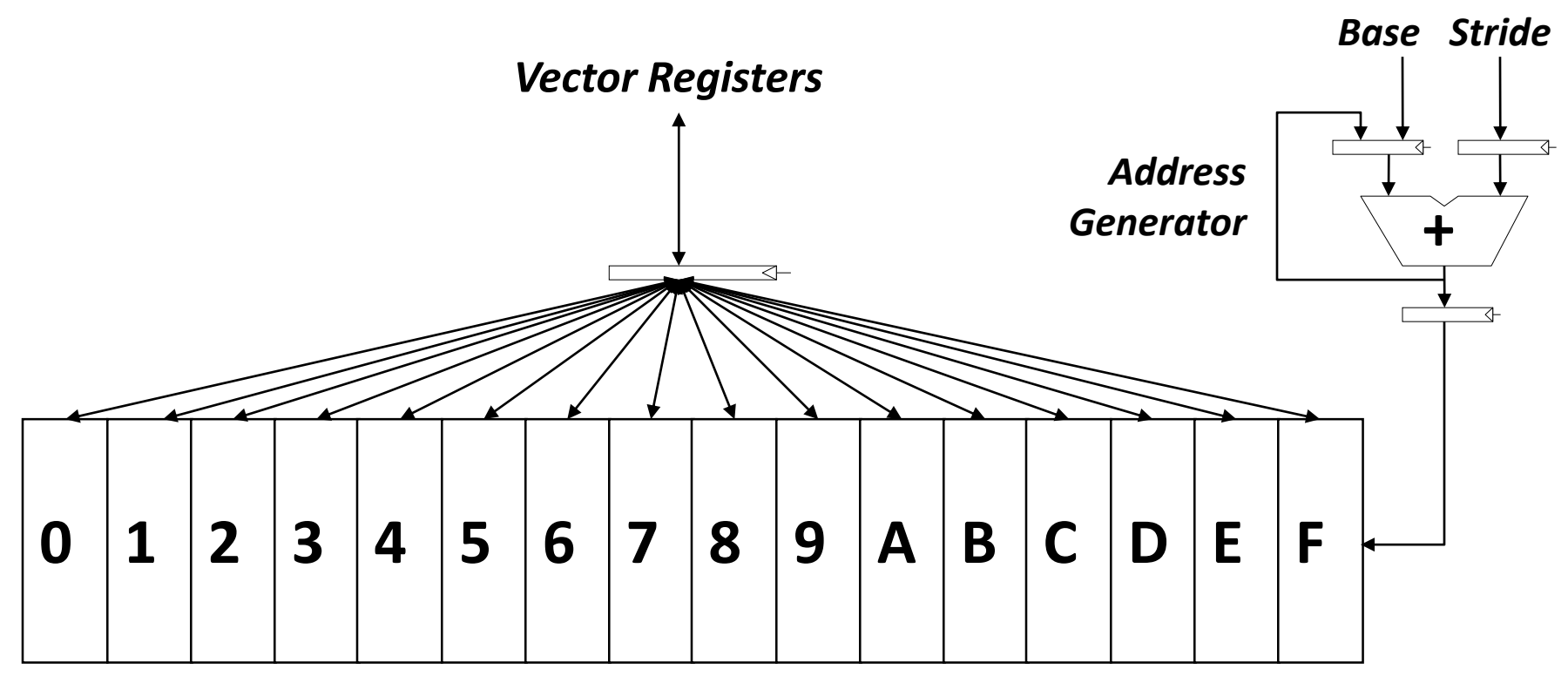

*Memory Banks*

## Stride Accesses

• Παράδειγμα:

```
for (i = 0; i < 100; i=i+1)for (j = 0; j < 100; j = j + 1) {
A[i][j] = 0.0;for (k = 0; k < 100; k=k+1)A[i][j] = A[i][j] + B[i][k] * D[k][j];}
```
- Vector Stride Register
	- Stride: απόσταση μεταξύ δύο στοιχείων για τον σχηματισμό vector
	- Ίσως προκύψουν bank conflicts

## Scatter-Gather

- Παράδειγμα: for  $(i = 0; i < n; i=i+1)$  $A[K[i]] = A[K[i]] + C[M[i]];$
- Index vector instructions

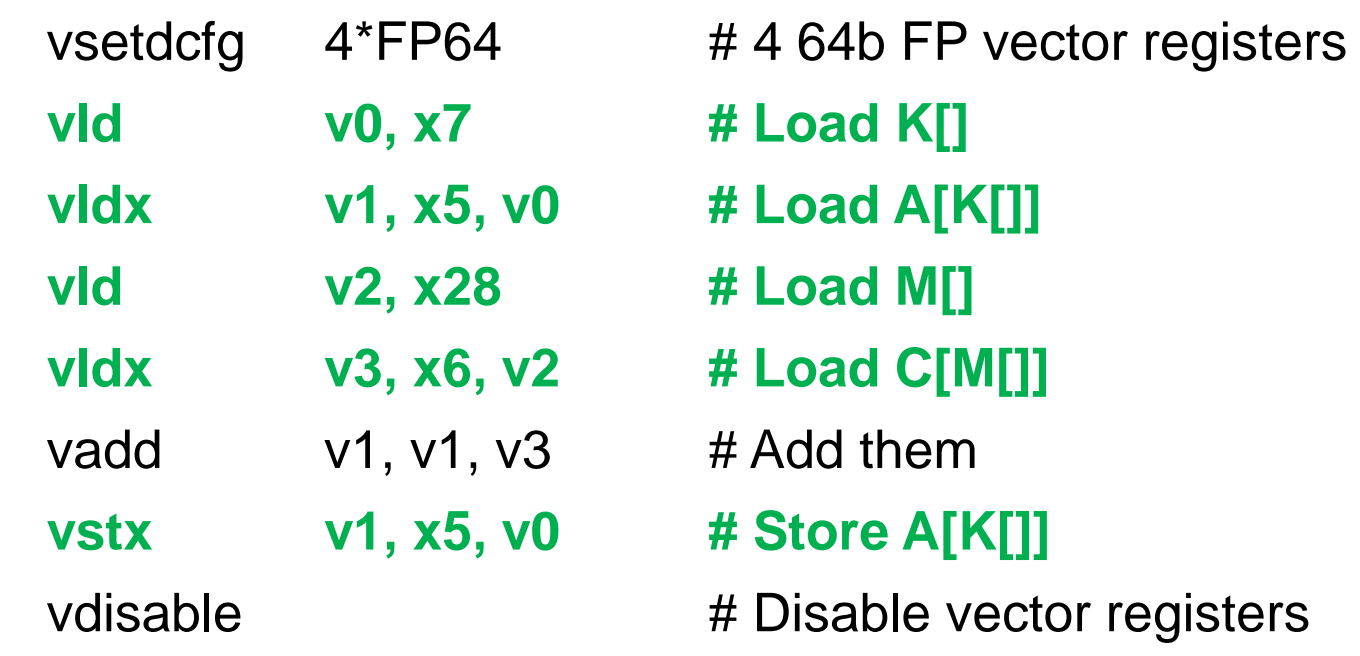

## Programming a Vector computer

- Ο compiler μπορεί να δώσει feedback στον προγραμματιστή
	- Για να εφαρμόσει vector optimizations
- Ο πρoγραμματιστής μπορεί να δώσει hints στον compiler
	- Ποια κομμάτια κώδικα να γίνουν vectorized

## DLP Αρχιτεκτονικές

- 1. Vector
- **2. SIMD Extensions**
- 3. GPUs

## SIMD Extensions

- Πολλές εφαρμογές πολυμέσων επεξεργάζονται δεδομένα που έχουν μέγεθος μικρότερο από το μέγεθος λέξης (π.χ. 32 bits) για το οποίο ο επεξεργαστής είναι βελτιστοποιημένος
- Παραδείγματα:
	- Τα pixels γραφικών αναπαριστώνται συνήθως με 8 bits για κάθε κύριο χρώμα + 8 bits για transparency
	- Τα δείγματα ήχου αναπαριστώνται συνήθως με 8 ή 16 bits
- SIMD Extensions
	- Διαμοιρασμός των functional units για την ταυτόχρονη επεξεργασία στοιχείων μικρών vectors
	- Παράδειγμα: "partitioned" adder

## SIMD Extensions vs. Vectors

- SIMD extensions operate on *small vectors*
	- Πολύ μικρότερα register files
	- Λιγότερη ανάγκη για υψηλό memory bandwidth
- Περιορισμοί των SIMD Extensions:
	- Ο αριθμός των data operands αντικατοπτρίζεται στο op-code
		- Το instruction set γίνεται περισσότερο περίπλοκο
	- Δεν υπάρχει Vector Length Register
	- Δεν υποστηρίζονται περίπλοκοι τρόποι διευθυνσιοδότησης (strided, scatter/gather)
	- Δεν υπάρχει Vector Mask Register

## SIMD Extensions – Υλοποιήσεις

- Intel MMX (1996)
	- Eight 8-bit integer ops or four 16-bit integer ops
	- Peleg and Weiser, "MMX Technology Extension to the Intel Architecture", IEEE Micro, 1996
- Streaming SIMD Extensions (SSE) (1999)
	- Eight 16-bit integer ops
	- Four 32-bit integer/fp ops or two 64-bit integer/fp ops
- Advanced Vector Extensions (2010)
	- Four 64-bit integer/fp ops
- AVX-512 (2017)
	- Eight 64-bit integer/fp ops
- Operands must be consecutive and aligned memory locations

## SIMD Extensions – Παράδειγμα

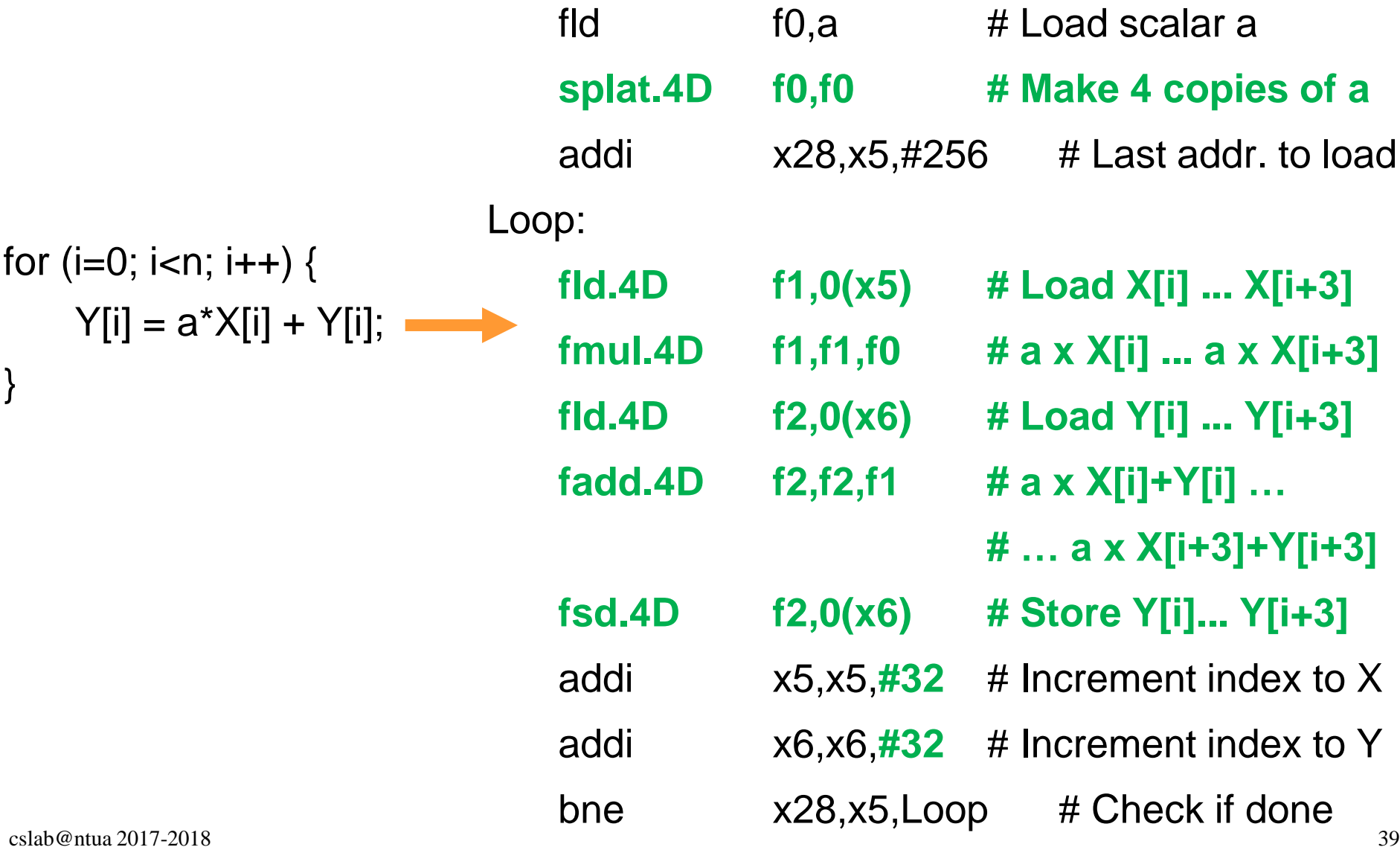

## DLP Αρχιτεκτονικές

- 1. Vector
- 2. SIMD Extensions
- **3. GPUs**

## Graphical Processing Units

- Επιταχυντές για την επεξεργασία γραφικών
	- Υψηλός παραλληλισμός σε εφαρμογές γραφικών
- GP-GPUs
	- **G**eneral-**P**urpose computation on **G**raphics **P**rocessing **U**nits
	- Χρησιμοποιούνται ευρέως για την επιτάχυνση data και compute intensive εφαρμογών
- Εφαρμογές ιδανικές για GPGPUs
	- Υψηλός παραλληλισμός
	- Υψηλό arithmetic intensity
	- Μεγάλα data sets

## Graphical Processing Units

- Ετερογενές μοντέλο εκτέλεσης
	- H CPU είναι ο *Host*
	- H GPU είναι το *device*
	- Επικοινωνία μέσω PCIe bus
- Μοντέλο προγραμματισμού
	- C-like γλώσσα προγραμματισμού για GPU
	- Βασίζεται στην έννοια των "threads"
	- **Single Instruction, Multiple threads (SIMT)**
		- Multi-threaded προγραμματιστικό μοντέλο
		- Διαφορετικό από SIMD που χρησιμοποιεί data parallel προγραμματιστικό μοντέλο
		- Συνδυάζει SIMD και Multithreading

## GPUs & Flynn's Taxonomy

- Οι GPUs αποτελούνται από πολλαπλούς επεξεργαστές
	- Κάθε ένας επεξεργαστής αποτελείται από ένα multithreaded SIMD pipeline
- To pipeline εκτέλεσης των εντολών λειτουργεί σαν ένα SIMD pipeline
- Όμως, ο προγραμματισμός γίνεται με την έννοια των threads
	- Όχι με την έννοια των SIMD εντολών
- Κάθε thread εκτελεί την ίδια εντολή αλλά επεξεργάζεται διαφορετικά δεδομένα
- Κάθε thread έχει το δική του κατάσταση και μπορεί να εκτελεστεί ανεξάρτητα

# GPUs & Flynn's Taxonomy (2)

- SIMD Extensions
	- To SIMD υλικό αξιοποιείται μέσα από:
		- *data parallel* προγραμματιστικό μοντέλο
			- Ο προγραμματιστής (ή ο μεταγλωττιστής) χρησιμοποιεί τις SIMD εντολές για να εκτελέσει την ίδια εντολή σε πολλά δεδομένα
		- Το οποίο εκτελείται μέσα από ένα SIMD μοντέλο εκτέλεσης
- GPUs
	- To SIMD υλικό αξιοποιείται μέσα από:
		- Multithreaded προγραμματιστικό μοντέλο
			- Ο προγραμματιστής (ή ο μεταγλωττιστής) παράγει σειριακό κώδικα και δημιουργεί νήματα για να εκτελέσει τον ίδιο κώδικα σε πολλά δεδομένα
		- Το οποίο εκτελείται μέσα από ένα SIMD μοντέλο εκτέλεσης

## SIMD vs. SIMT Μοντέλο Εκτέλεσης Υλικού

- Μοντέλο Εκτέλεσης Υλικού
	- Καθορίζει πως εκτελείται ένας κώδικας στο υλικό
- SIMD Single Instruction Multiple Data
	- Μία ροή από διαδοχικές SIMD εντολές
	- Κάθε SIMD εντολή καθορίζει πολλά δεδομένα προς επεξεργασία
- SIMT Single Instruction Multiple Threads
	- Πολλές ροές από scalar εντολές (μία για κάθε νήμα εκτέλεσης)
	- Πολλά νήματα ομαδοποιούνται *δυναμικά από το hardware* για να εκτελέσουν την ίδια ροή σε διαφορετικά δεδομένα

# Πλεονεκτήματα SIMT Μοντέλου Εκτέλεσης

- To υλικό μεταχειρίζεται κάθε thread σαν ανεξάρτητη οντότητα
	- Μπορεί να εκτελέσει κάθε thread ανεξάρτητα
	- Κερδίζοντας τα οφέλη του ΜIMD μοντέλου εκτέλεσης
- Το υλικό μπορεί να σχηματίσει δυναμικά groups από threads
	- Που εκτελούν την ίδια εντολή
	- Κερδίζοντας τα οφέλη του SIMD μοντέλου εκτέλεσης

## GPU Αρχιτεκτονική

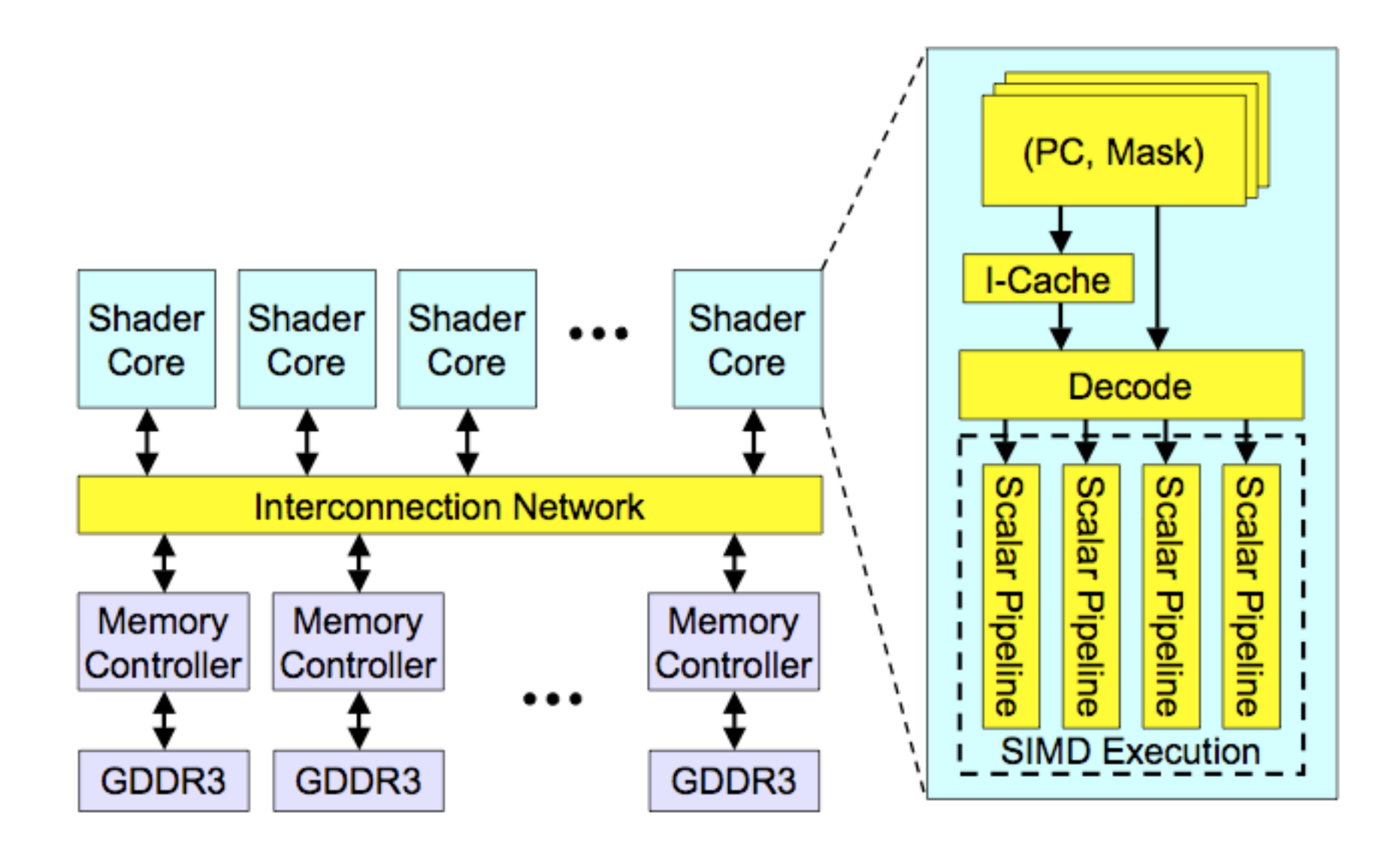

## Threads and Blocks

- Ένα *thread* συνδέεται με την επεξεργασία ενός υποσυνόλου του *data set (data elements)*
- Τα *threads* οργανώνονται σε *blocks*
- Τα *blocks* οργανώνονται σε ένα *grid*
- To υλικό (hardware) της GPU διαχειρίζεται τα νήματα
	- Όχι οι εφαρμογές ή το λειτουργικό σύστημα
	- Multithreading SIMD execution

## Παράδειγμα

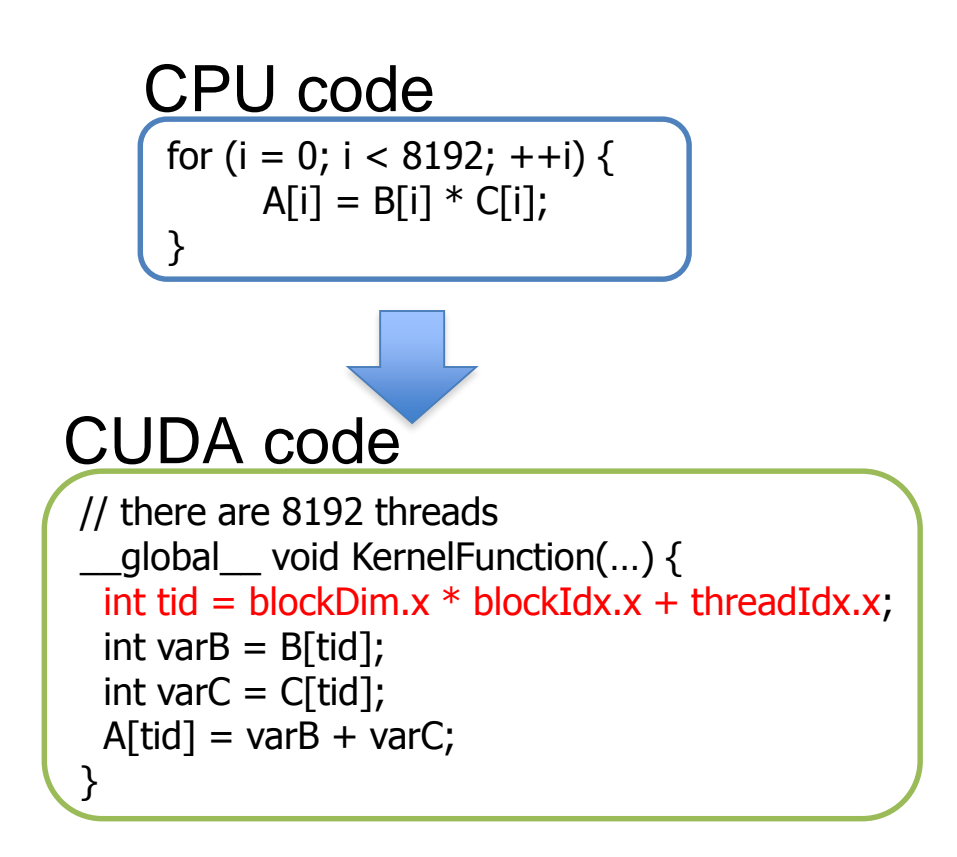

## Παράδειγμα – Threads and Blocks

- Code that works over all elements is the **grid**
- **Thread blocks** break this down into manageable sizes
	- 512 threads per block (defined by the programmer)
- **Groups of 32 threads** combined into a **SIMD thread** or **"warp"**
- Grid size = 16 thread blocks
	- 8192 elements / 512 threads per block
- Block is analogous to a strip-mined vector loop with vector length of 32
- A thread block is assigned to a **multithreaded SIMD processor**  by the thread block scheduler
- **Current-generation GPUs have tens of multithreaded SIMD processors**

## Παράδειγμα – Threads and Blocks

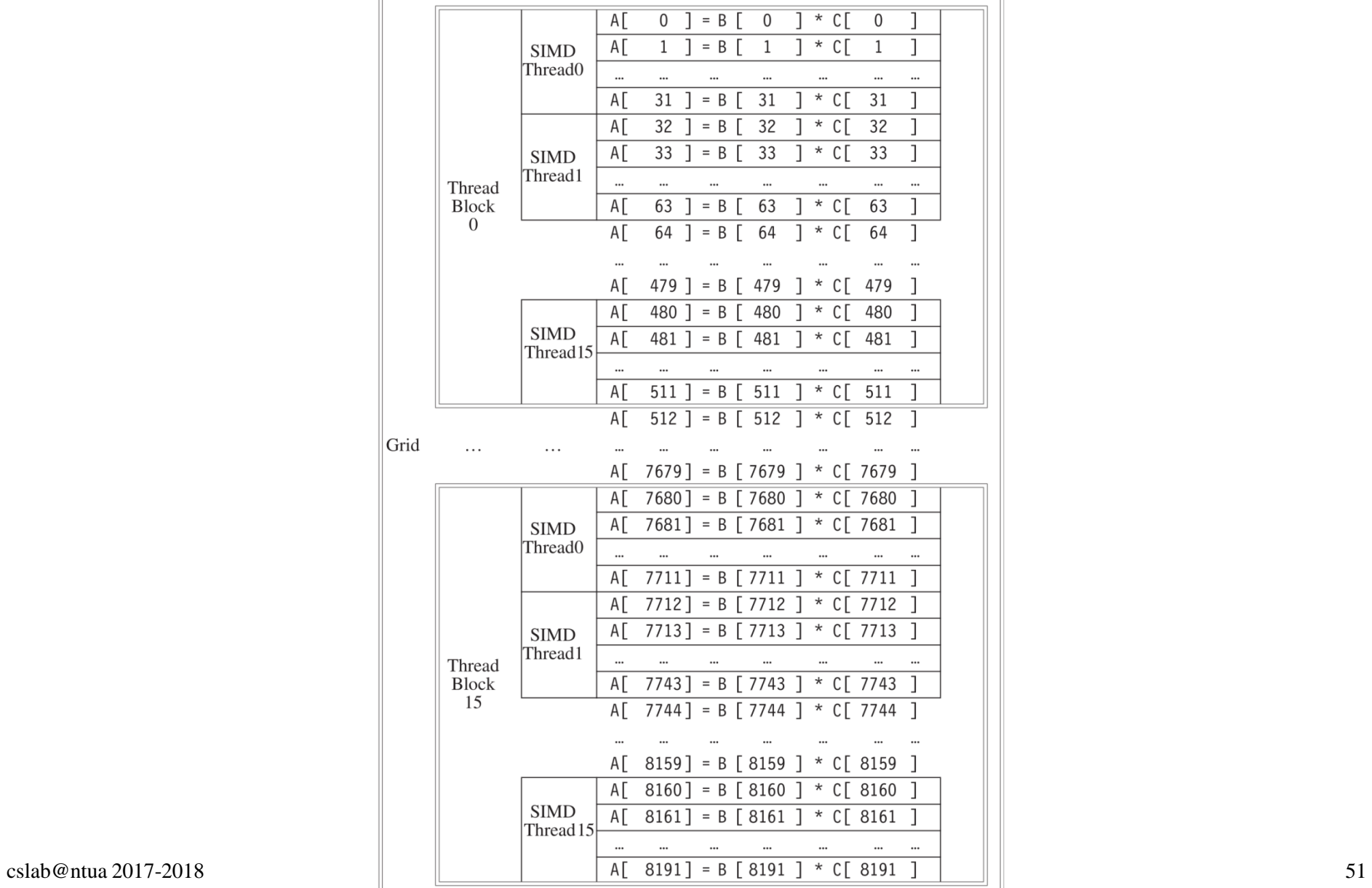

# Παράδειγμα – GPU αρχιτεκτονική

#### • **Groups of 32 threads** combined into a **SIMD thread** or **"warp"**

- Mapped to 16 (or 32) physical lanes
- Up to 32 warps are scheduled on a single SIMD processor
	- **Each warp has its own PC**
	- Each thread in a warp has its own register set (depends on the architecture & limits the number of warps per SIMD processor)
	- Thread scheduler uses scoreboard to dispatch warps
	- By definition, no data dependencies between warps
	- Dispatch warps into pipeline, hide memory latency
- Thread block scheduler schedules blocks to SIMD processors
- Within each SIMD processor:
	- **Wide and shallow** pipelined functional units compared to vector processors

## Παράδειγμα – GPU αρχιτεκτονική

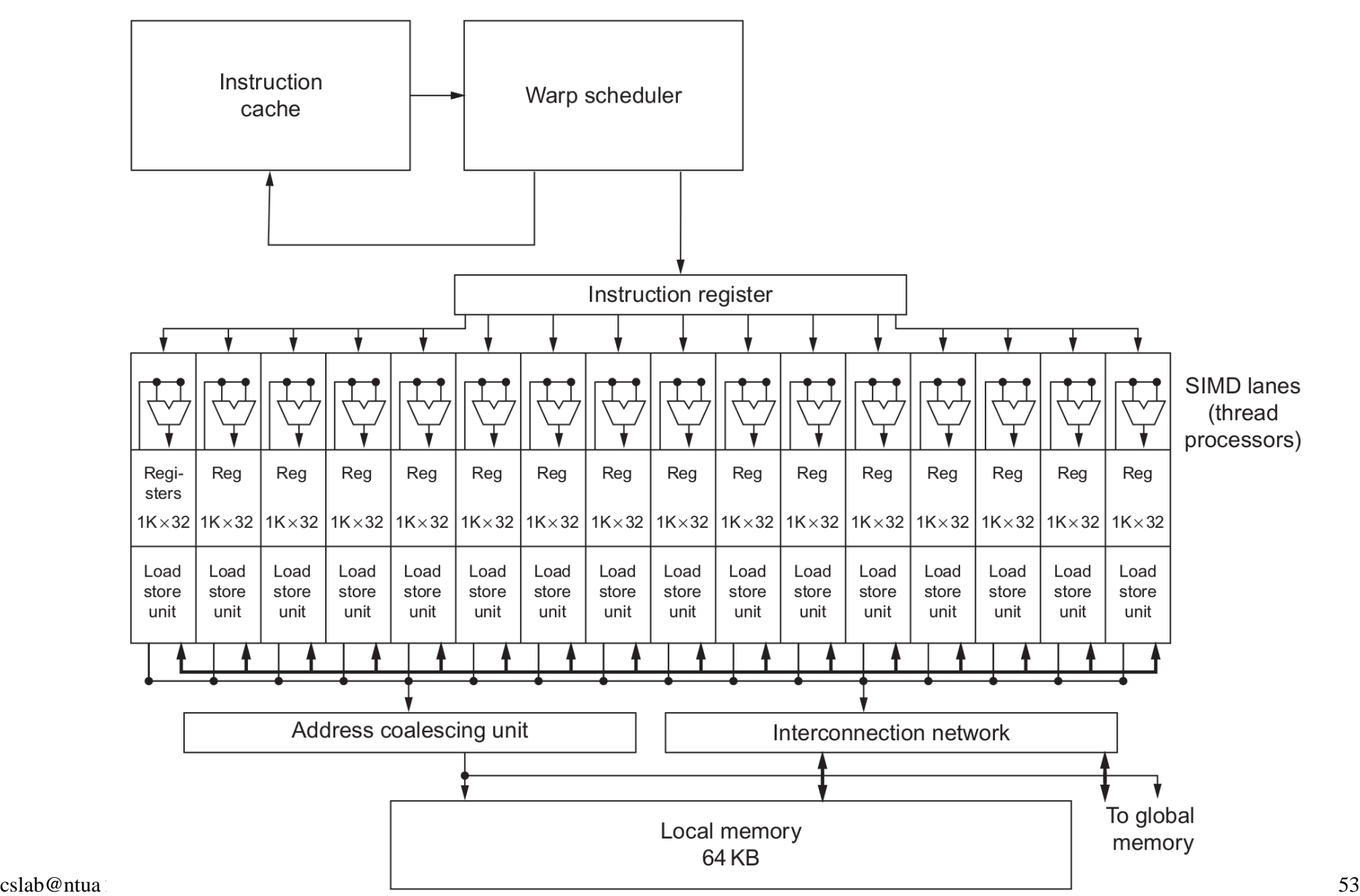

## Warps are multithreaded on the SIMD core

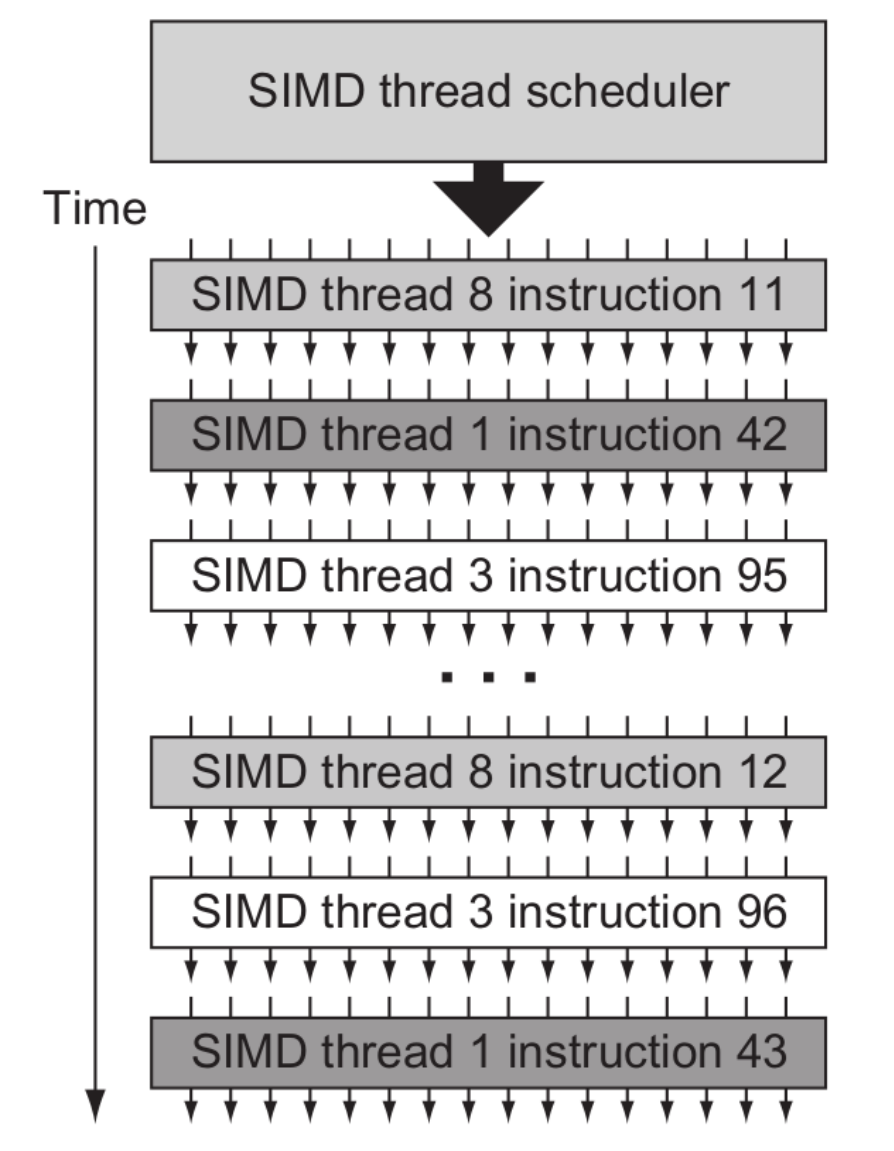

- Warp  $==$  SIMD thread
- One warp is a single thread in the hardware
- Multiple warps are interleaved in execution on a single SIMD processor to hide latencies (memory and functional unit)
- A single thread block can contain multiple warps, all mapped to single SIMD processor
- Can have multiple thread blocks executing on one SIMD processor

## NVIDIA Instruction Set Architecture

- ISA is an abstraction of the hardware instruction set
	- **"Parallel Thread Execution (PTX)"**
		- opcode.type d,a,b,c;
	- Χρησιμοποιεί virtual registers
	- Η μετάφραση σε κώδικα μηχανής πραγματοποιείται από το software
	- Παράδειγμα:

shl.s32 R8, blockIdx, 9 ; Thread Block ID \* Block size (512 or 29) add.s32 R8, R8, threadIdx ;  $R8 = i = my$  CUDA thread ID  $ld.$ global.f64 RD0,  $[X+R8]$ ; RD0 =  $X[i]$  $Id.global.f64$  RD2,  $[Y+R8]$  ; RD2 =  $Y[i]$ mul.f64 R0D, RD0, RD4  $\qquad$ ; Product in RD0 = RD0  $*$  RD4 (scalar a) add.f64 R0D, RD0, RD2  $\qquad$ ; Sum in RD0 = RD0 + RD2 (Y[i]) st.global.f64 [Y+R8], RD0  $\qquad$ ; Y[i] = sum (X[i]\*a + Y[i])

# Conditional Branching

- Like vector architectures, GPU branch hardware uses internal masks
- Also uses
	- Branch synchronization stack
		- Entries consist of masks for each SIMD lane
		- I.e. which threads commit their results (all threads execute)
	- Instruction markers to manage when a branch diverges into multiple execution paths
		- Push on divergent branch
	- …and when paths converge
		- Act as barriers
		- Pops stack
- Per-thread-lane 1-bit predicate register, specified by programmer

## GPU Memory Structures

- **Shallow memory hierarchy**
	- **Multithreading**  $\rightarrow$  **hides memory latency**
- Each SIMD Lane has private section of off-chip DRAM
	- **"Private memory"** ("local memory" in NVIDIA's terminology)
	- Contains stack frame, spilling registers, and private variables
- Each multithreaded SIMD processor also has local memory
	- **"local memory"** ("shared memory" in NVIDIA's terminology)
	- Scratchpad memory  $\rightarrow$  managed explicitly by the programmer
	- Shared by SIMD lanes / threads within a block
- Memory shared by SIMD processors is GPU Memory
	- **"GPU memory"** ("global memory" in NVIDIA's terminology)
	- Host can read and write GPU memory

## NVIDIA's Pascal Architecture Innovations

- Each SIMD processor has:
	- Two SIMD thread (warp) schedulers, two instruction dispatch units
	- Two sets of:
		- 16 SIMD lanes (SIMD width=32, chime=2 cycles)
		- 16 load-store units,
		- 8 special function units
	- Two threads of SIMD instructions (warps) are scheduled every two clock cycles simultaneously
- Fast single-, double-, and half-precision
- High Bandwidth Memory 2 (HBM2) at 732 GB/s
- NVLink between multiple GPUs (20 GB/s in each direction)
- Unified virtual memory and paging support

## NVIDIA's Pascal SIMD Processor

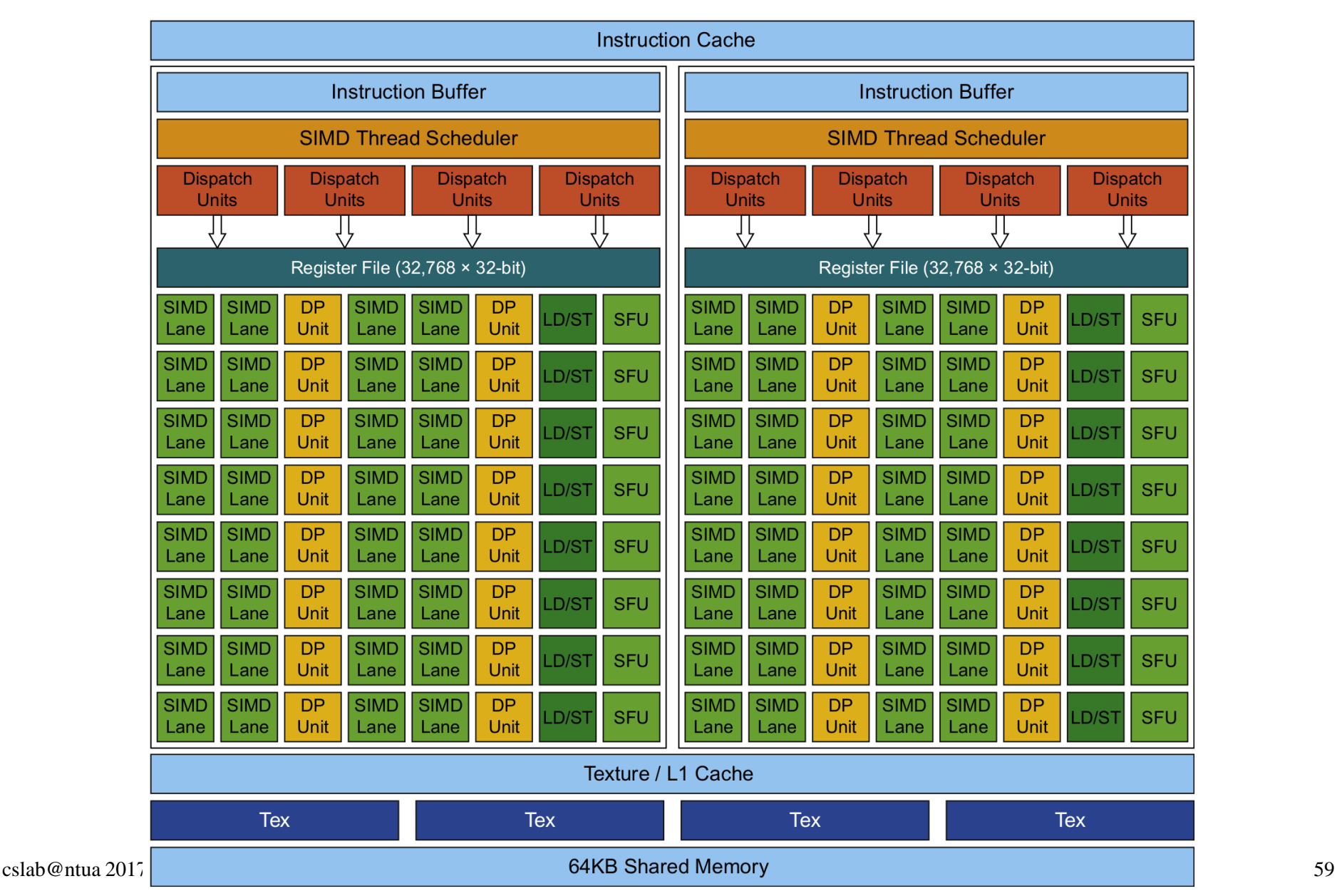

## GPUs vs. Vector Architectures

- Ομοιότητες με vector αρχιτεκτονικές
	- Δουλεύει επίσης καλά για data-level parallel προβλήματα
	- Scatter-gather transfers
	- Mask registers
	- Large register files
- Διαφορές με vector αρχιτεκτονικές
	- Δεν υπάρχει scalar επεξεργαστής
	- Χρησιμοποιεί multithreading για να κρύψει την καθυστέρηση στην πρόσβαση της μνήμης
	- Έχει πολλαπλά functional units, σε αντίθεση με τα λίγα deeply pipelined functional units που έχουν οι vector αρχιτεκτονικές

GPUs vs. Vector Architectures

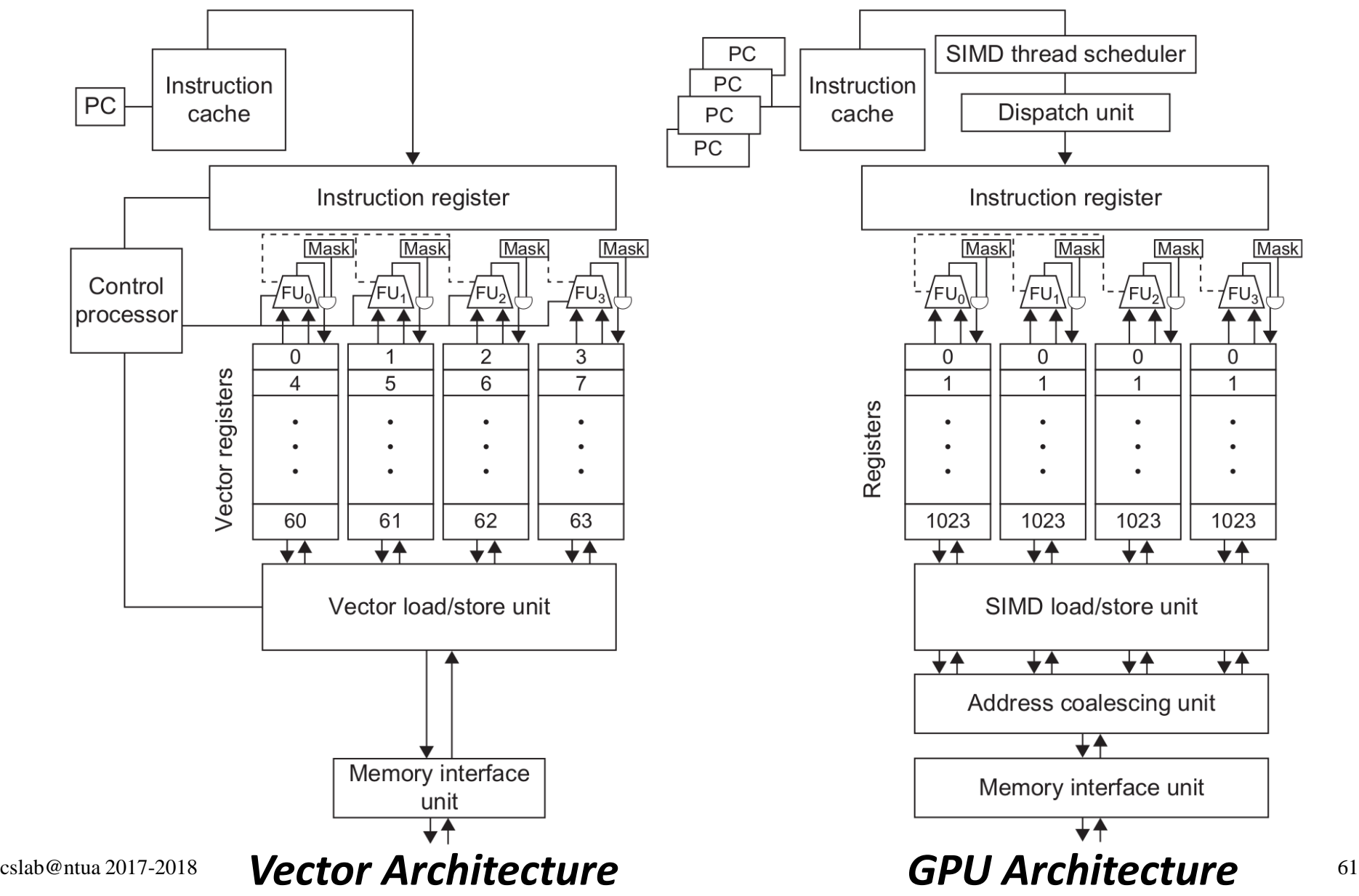

## SIMD Extensions vs. GPUs

- Οι GPUs έχουν περισσότερα SIMD lanes
- Οι GPUs υποστηρίζουν στο υλικό περισσότερα threads
- Και οι δύο έχουν 2:1 αναλογία μεταξύ double- and singleprecision performance
- Και οι δύο έχουν 64-bit διευθύνσεις, αλλά οι GPUs έχουν μικρότερη μνήμη
- Τα SIMD extensions δεν υποστηρίζουν scatter-gather εντολές